### **Assemblea Nazionale 2016**

*Roma, 11 dicembre 2016*

# **ISTRUZIONI PER LE VOTAZIONI CON TELECOMANDO**

Le votazioni che si terranno nel corso della 73^ Assemblea Nazionale Ordinaria Elettiva verranno effettuate con l'ausilio di un telecomando wireless. Ne illustriamo di seguito il funzionamento.

### **Il telecomando**

A ciascun delegato viene consegnato un telecomando programmato con le informazioni presenti sulla ricevuta di accredito rilasciata dalla Commissione Verifica Poteri:

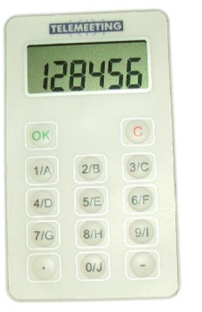

- **numero di voti** attribuito
- **area** di riferimento (nord-centro-sud-tecnico-licenziato).

Presso la "Postazione Verifica Voti", situata nella sala assembleare accanto alla "Postazione Consegna Telecomandi", è possibile verificare autonomamente che il proprio telecomando sia stato caricato con il corretto numero di voti.

Per garantire l'assoluta **segretezza del voto** il database della Commissione Verifica Poteri non ha alcun collegamento con il database Telemeeting (società incaricata del servizio di votazione elettronica) per la votazione.

## **Una volta consegnato il telecomando e caricato con il numero di voti attribuiti nella Ricevuta di Accredito, nessuno sarà più in grado di risalire alla titolarità del telecomando.**

Il Telecomando è quindi strettamente personale e non deve essere ceduto ad alcuno. Il delegato è personalmente responsabile del proprio telecomando che deve conservare con la massima cura e tenere sempre con sè. In caso di smarrimento non sarà possibile effettuare la sostituzione.

### **Come si vota – regole generali**

Quando il Presidente della Assemblea dà inizio alle operazioni di voto, sul grande schermo vengono proiettate le istruzioni sulle votazioni da effettuare di volta in volta e i nomi dei candidati per le varie componenti da eleggere.

Quando una votazione si apre, sullo schermo appare la scritta "VOTAZIONE APERTA", accompagnata da un jingle sonoro. A questo punto ciascun delegato può votare, premendo il tasto corrispondente alla scelta desiderata.

Il delegato può decidere di non votare, non premendo alcun tasto. In questo caso il suo voto sarà conteggiato come astenuto.

Le operazioni di voto durano circa 30 secondi per ciascuna votazione. Al termine di questo tempo appare sullo schermo la scritta "VOTAZIONE CHIUSA" e viene proiettato il risultato completo dello scrutinio.

Sul telecomando viene abilitato il numero di tasti di volta in volta richiesto dal numero di candidati presenti. Per ciascuna votazione vengono fornite specifiche istruzioni in sala. I candidati vengono presentati in ordine alfabetico.

Oltre al Presidente Federale e al Presidente del Collegio dei Revisori, vengono eletti i Consiglieri Federali che fanno riferimento alle diverse aree geografiche presenti: nord - centro – sud, ai tecnici e ai licenziati. Per l'elezione di questi consiglieri votano solo i delegati afferenti alla medesima componente dei candidati. Al momento del voto il sistema abilita solo i telecomandi che appartengono a quella componente.

Il delegato esprime la propria preferenza digitando il numero corrispondente al candidato scelto: il sistema conferma l'avvenuta ricezione del voto facendo apparire sul display del telecomando la scritta "ok".

Nelle votazioni per le quali è possibile effettuare più di una scelta per la medesima componente, la votazione verrà ripetuta più volte per consentire di esprimere più preferenze.

ATTENZIONE: nel caso in cui si voti più volte lo stesso candidato, il voto ripetuto non verrà conteggiato.

## **Facciamo ora qualche esempio di votazione**

### Per l'elezione del **Presidente Federale**, su una rosa di 3 candidati può essere espressa una sola preferenza.

Sullo schermo appare l'elenco dei 3 candidati contassegnati con i numeri da 1 a 3.

Vengono abilitati solo i tasti da 1 a 3 del telecomando.

Dal momento in cui appare la scritta **VOTAZIONE APERTA** gli aventi diritto al voto vengono invitati ad esprimere la propria preferenza nell'arco di 30 secondi.

A conferma dell'avvenuta votazione ogni delegato vede comparire la scritta "ok" sul display del proprio telecomando. La votazione si chiude quando appare sul grande schermo la scritta **VOTAZIONE CHIUSA.** Nell'arco di pochi secondi appare l'esito dello scrutinio.

Per l'elezione dei **Consiglieri Federali quota Affiliati Area Nord**, su una rosa di 10 candidati, possono essere espresse 4 preferenze.

Sullo schermo appare l'elenco dei 10 candidati contassegnati con i numeri da 1 a 10.

Vengono abilitati i tasti da 1 a 10 del telecomando.

Dal momento in cui appare la scritta **VOTAZIONE APERTA** gli aventi diritto al voto vengono invitati ad esprimere la propria prima preferenza nell'arco di 30 secondi.

A conferma dell'avvenuta votazione ogni delegato vede comparire la scritta "ok" sul display del proprio telecomando. La votazione si chiude quando appare sul grande schermo la scritta **VOTAZIONE CHIUSA.**

Successivamente appare l'invito ad esprimere la seconda preferenza. La votazione avviene come quella precedente. Si procede così per altre due volte.

ATTENZIONE: nel caso in cui il delegato esprima due preferenze per lo stesso candidato, la preferenza ripetuta viene annullata, conseguentemente il delegato perde il diritto ad esprimere la quarta preferenza.

Nell'esempio che segue, un delegato esprime la propria preferenza per due volte in favore di "Mauro Giallo":

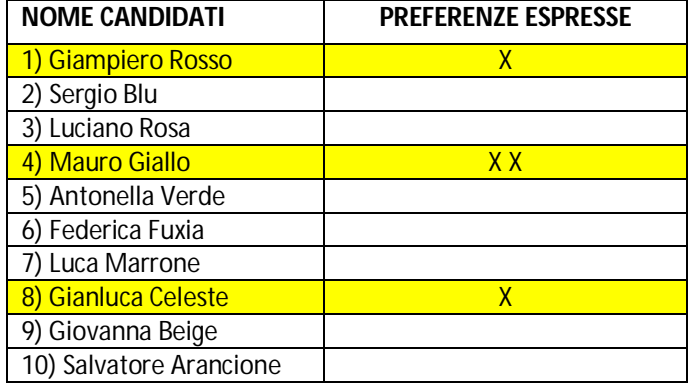

In questo caso le preferenze conteggiate dal sistema saranno solo 3:

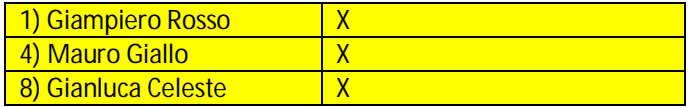

L'esito dello scrutinio per l'elezione dei Consiglieri Federali apparirà sullo schermo solo quando saranno state effettuate le votazioni per tutte le componenti da eleggere.